## Package 'GseaVis'

December 20, 2022

Title Implement for 'GSEA' Enrichment Visualization

Version 0.0.5

Maintainer Jun Zhang <3219030654@stu.cpu.edu.cn>

Description Mark your interesting genes on plot and support more parameters to handle your own gene set enrichment analysis plot.

License MIT + file LICENSE

Encoding UTF-8

RoxygenNote 7.2.1

Imports aplot, DOSE, dplyr, ggplot2, ggpp, ggrepel, ggsci, grDevices, magrittr, purrr, RColorBrewer, reshape2, stringr, tibble, utils

URL <https://github.com/junjunlab/GseaVis>

BugReports <https://github.com/junjunlab/GseaVis/issues>

#### NeedsCompilation no

Author Jun Zhang [aut, cre] (<<https://orcid.org/0000-0001-7692-9105>>), Guangchuang Yu [ctb]

**Depends**  $R (= 3.5.0)$ 

Repository CRAN

Date/Publication 2022-12-20 19:40:07 UTC

## R topics documented:

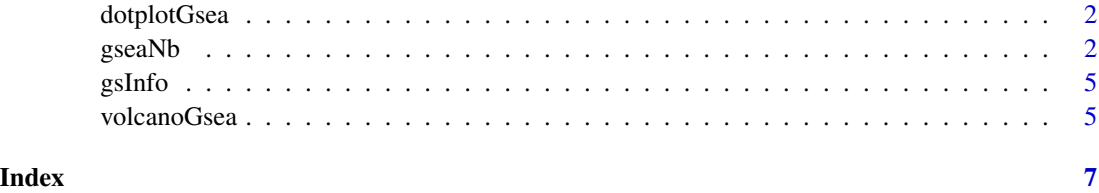

<span id="page-1-0"></span>dotplotGsea *dotplotGsea*

### Description

dotplotGsea

## Arguments

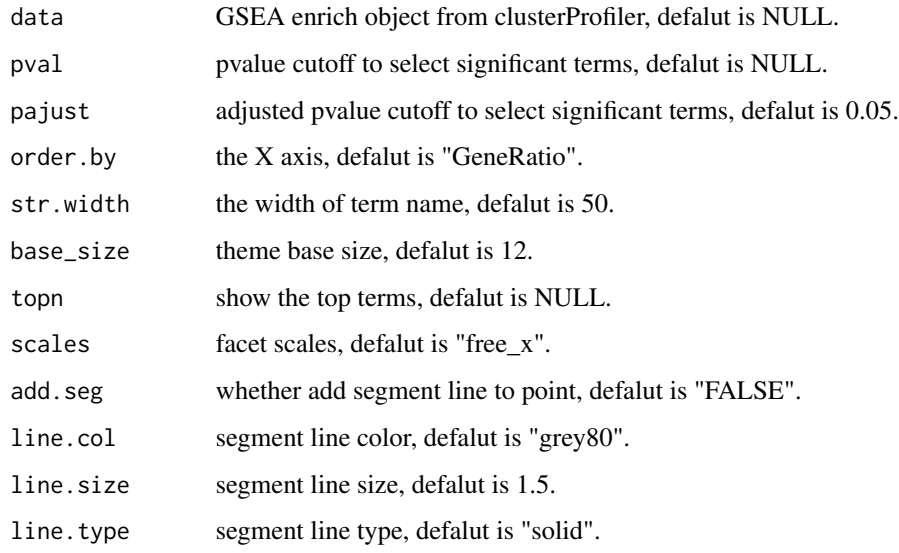

#### Value

a ggplot object.

#### Author(s)

Jun Zhang

gseaNb *gseaNb*

## Description

gseaNb

#### $\text{gseaNb}$  3

#### Arguments

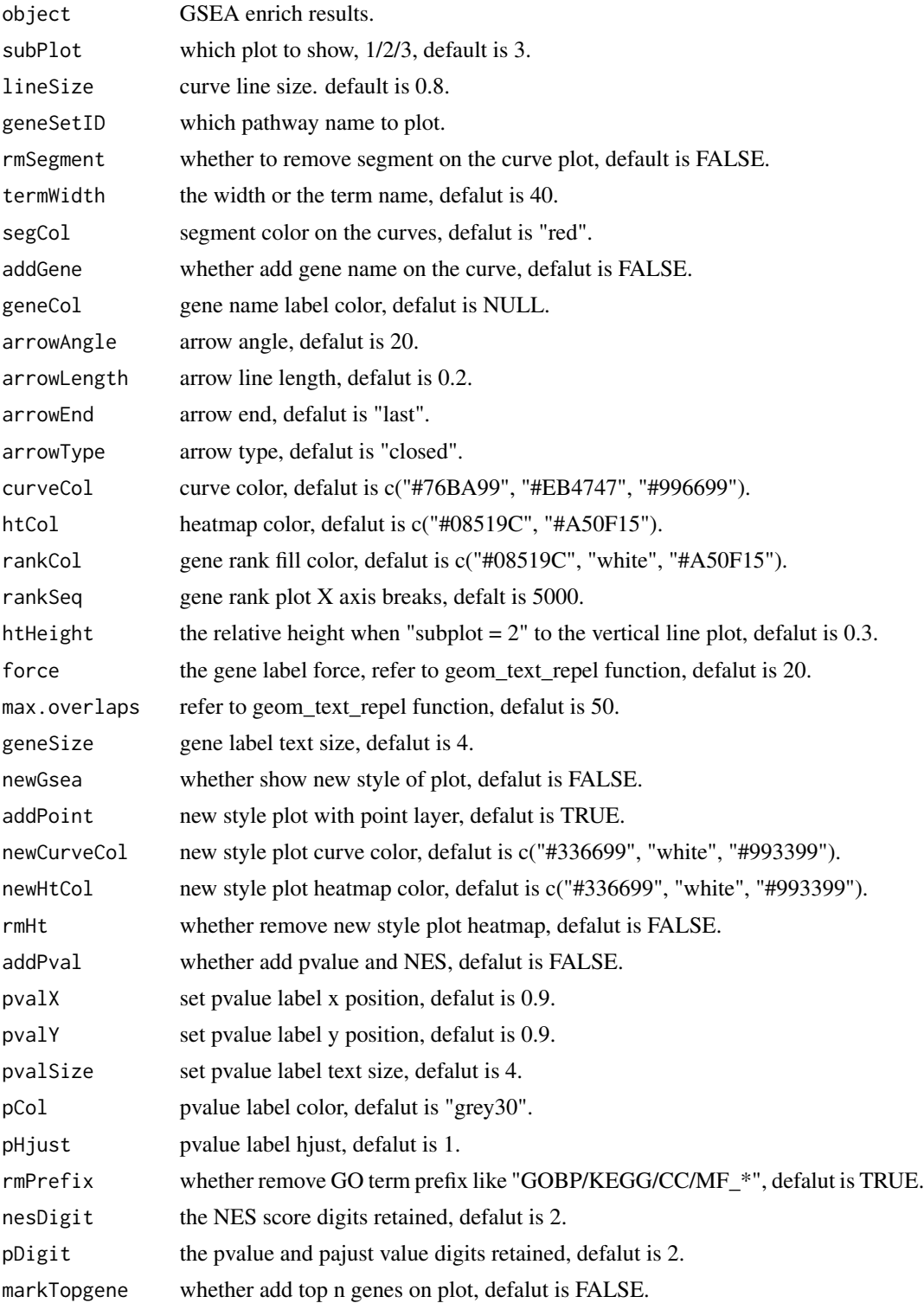

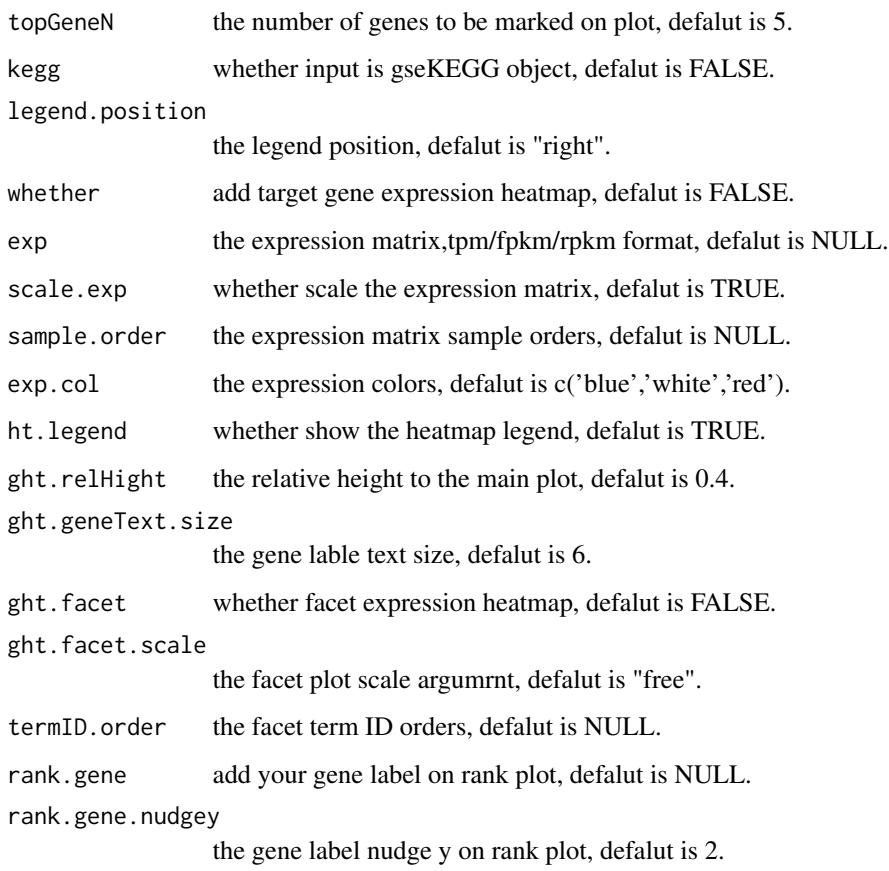

#### Value

ggplot2 object

#### Author(s)

Jun Zhang

#### Examples

```
# load data
test_data <- system.file("extdata", "gseaRes.RDS", package = "GseaVis")
gseaRes <- readRDS(test_data)
# all plot
gseaNb(object = gseaRes,
      geneSetID = 'GOBP_NUCLEOSIDE_DIPHOSPHATE_METABOLIC_PROCESS',
      subPlot = 2)
```
<span id="page-4-0"></span>gsInfo *gsInfo*

#### Description

gsInfo

#### Usage

gsInfo(object, geneSetID)

#### Arguments

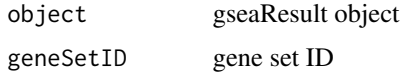

#### Value

data.frame

#### Author(s)

Guangchuang Yu

volcanoGsea *volcanoGsea*

#### Description

volcanoGsea

#### Usage

```
volcanoGsea(
  data = NULL,
  NES.cutoff = 1,
  pvalue.cutoff = NULL,
  p.adjust.CUTOFF = 0.05,
  nudge.y = c(0, 0),topN = 5,
  point.size = 3,
  point.color = c("#CC3333", "#CCCCCC", "#0099CC"),
  ...
\mathcal{L}
```
#### Arguments

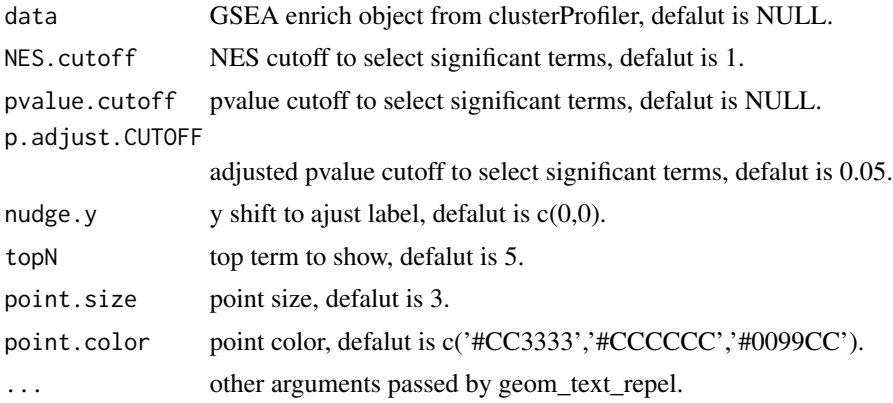

#### Value

a ggplot object.

#### Author(s)

Jun Zhang

# <span id="page-6-0"></span>Index

dotplotGsea, [2](#page-1-0)

gseaNb, [2](#page-1-0) gsInfo, [5](#page-4-0)

volcanoGsea, [5](#page-4-0)